## การวิเคราะห์ข้อมูล

้จากการศึกษาศึกษาเรื่อง การประเมินค่ากรณีการปรับปรุงอาคาร เพื่อประกอบการ ้คำเนินธุรกิจ กรณีศึกษา : บริษัท อินโนเวชั่น เทคโนโลยี จำกัด เป็นการวิจัยเชิงคุณภาพและ ปริมาณ (Qualitative and Quantitative Research) ใช้การศึกษาข้อมูลเอกสารหลักฐานและใช้ ้แบบสอบถาม เป็นเครื่องมือในการเก็บข้อมูล ซึ่งดำเนินการแสดงผลการศึกษาในรูปแบบการ ิ บรรยายประกอบและตาราง โดยเรียงลำดับผลการศึกษา ดังนี้

้ ส่วนที่ 1 ผลการวิเคราะห์ข้อมูลเกี่ยวกับรูปแบบในการออกแบบอาคารสำนักงาน บริษัท ้อินโนเวชั่นเทคโนโลยี จำกัด

่ ส่วนที่ 2 ผลการวิเคราะห์ข้อมูลด้านประชากรศาสตร์ ได้แก่ เพศ อายุ อายุงาน การศึกษา และตำแหน่งงาน วิเคราะห์โดยการคำนวณหาค่าความถี่ (Frequency) และค่าร้อยละ (Percentage)

้ ส่วนที่ 3 ผลการวิเคราะห์ข้อมูลเกี่ยวกับการประเมินค่ากรณีการปรับปรุงอาคาร เพื่อ ประกอบการคำเนินธุรกิจ บริษัท อินโนเวชั่น เทคโนโลยี ศึกษาวิเคราะห์โดยการคำนวณหา ี ค่ำความถี่ (Frequency) และค่าร้อยละ (Percentage) ค่าเฉลี่ย (Mean) และส่วนเบี่ยงเบนมาตรฐาน (Standard Deviation)

## ี่ ส่วนที่ 1 ผลการวิเคราะห์ข้อมูลเกี่ยวกับรูปแบบในการออกแบบสภาพแวดล้อมภายใน สำนักงาน บริษัท อินโนเวชั่นเทคโนโลยี จำกัด

รูปแบบในการออกแบบสภาพแวดล้อมภายในอาคารสำนักงาน บริษัท อินโนเวชั่น ่ เทคโนโลยี จำกัดเป็นการแก้ปัญหาที่ผู้ประกอบการส่วนใหญ่ต้องเผชิญ คือ การบริหารจัดการพื้นที่ ใช้สอยภายในสำงานที่มีอยู่อย่างจำกัดให้สอดคล้องกับจำนวนพนักงานที่เพิ่มขึ้น และต้นทุนค่าเช่า ่ สำนักงานราคาสูง ทำให้บริษัท อินโนเวชั่นเทคโนโลยี จำกัดพยายามแก้ไขปัญหาดังกล่าวเพื่อจะได้ ไม่ต้องเช่าพื้นที่อื่นเพิ่มอีก หรือย้ายสำนักงานใหม่ด้วยการเปลี่ยนรปแบบสำนักงานภายใต้ ิสภาพแวดล้อมใหม่บบพื้นที่สำนักงานเดิม และเพิ่มเครื่องมือที่ห่วยส่งเสริมประสิทธิภาพในการ ้ ทำงานของพนักงานให้สูงขึ้น โดยบริษัท อินโนเวชั่นเทคโนโลยี จำกัดเปิดตัวอาคารสำนักงาน ำเรินัท อินโนเวชั่นเทคโนโลยี จำกัด

ี การจัดพื้นที่สำนักงานใหม่ของบริษัท อินโนเวชั่นเทคโนโลยี จำกัดแบ่งตามพฤติกรรม การใช้พื้นที่ในการทำงานร่วมกันของพนักงานเพื่อกระตุ้นบุคลากรในบริษัทให้เกิดการสื่อสารแบบ Face to Face มากขึ้นกล่าวคือ ส่งเสริมให้มีการสื่อสาร แลกเปลี่ยนความคิดเห็น ความรู้ และ ประสบการณ์ระหว่างพนักงาน ด้วยการจัดวางโต๊ะทำงานขนาดกะทัดรัดเป็นกลุ่ม ไม่ให้ห่างกันนัก หรือการจัดจุดประชุมในทุกโซนที่นั่ง ทั้งในแบบทางการ และไม่ทางการ

ึการเปลี่ยนแปลงรูปแบบสำนักงานให้มีความสะดวก ไม่เป็นอุปสรรคในการทำงานของ ้บคลากรภายในองค์การ เพราะบริษัท อินโนเวชั่นเทคโนโลยี จำกัดเชื่อว่า บรรยากาศและ ิสภาพแวคล้อมมีผลต่อการทำงานโดยพฤติกรรมของคนจะเปลี่ยนไปตามสภาพแวคล้อม ซึ่งการ ้ เปลี่ยนรูปแบบสำนักงานใหม่ก็เพื่อสร้างสภาพแวคล้อมที่เอื้อต่อการทำงานและช่วยหล่อหลอม ้วัฒนธรรมองค์การใหม่ให้บุคลากรภายในองค์การ ด้วยการเปลี่ยนแปลงอาคาร จากสภาพอาคาร ี พาณิชย์แบบทั่วไป ให้กลายเป็นสำนักงานรูปแบบใหม่หรือที่เรียกว่า อาคารสำนักงาน บริษัท อิน โนเวชั่นเทคโนโลยี จำกัด ที่ทันสมัย และมีพื้นที่ใช้สอยเหมาะแก่การทำงานของคนร่นใหม่

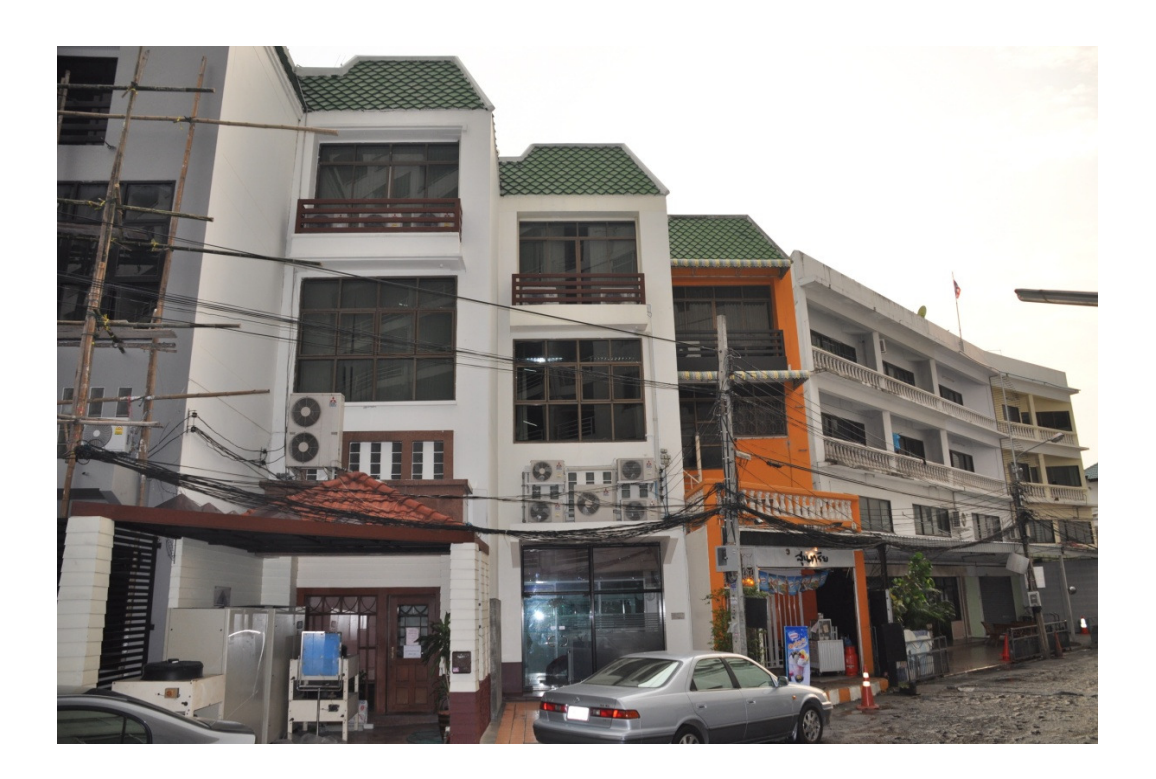

ิภาพประกอบที่ 4.1 แสดงสำนักงานของบริษัท อินโนเวชั่นเทคโนโลยี จำกัดก่อนการเปลี่ยนแปลง ใหม่

โดยหลักการของสำนักงานรูปแบบใหม่ หรือ อาคารสำนักงาน บริษัท อินโนเวชั่น เทคโนโลยี จำกัดมี 3 ประการ ดังนี้

1. **ไม่มีอาณาเขต (No Boundary)** บริษัท อินโนเวชั่นเทคโนโลยี จำกัดบริหารจัดการ ี สำนักงานโดยยกเลิกที่นั่งเฉพาะของพนักงานแต่ละคน เหลือเพียงผู้บริหารระดับสูงระดับรอง ประธานเจ้าหน้าที่บริหารขึ้นไปเท่านั้นที่ยังมีโต๊ะทำงานประจำ โดยพนักงานทุกคนสามารถเลือกที่ ้นั่งได้อย่างอิสระ ไม่มีการแบ่งโซนระหว่างผู้บริหารกับพนักงาน ไม่มีการแบ่งแยกแผนก พนักงาน ้มีการหมุนเวียนสลับที่นั่นกันไปตลอด เพื่อลดความเป็นเจ้าของพื้นที่ของพนักงาน ไม่มีอาณาเขต ของตนเอง (No Boundery) มีการจัดพื้นที่สำหรับประชุมรวมอยู่แบบลดความเป็นทางการอยู่ใน ี พื้นที่สำนักงาน เพื่อสนับสนุนการปรึกษาหรือและระคมความคิดเห็นระหว่างทำงานอยู่ตลอดเวลา เช่นเดียวกับการจัดพื้นที่สำหรับพักผ่อนไว้หลายจดในสำนักงาน

2. รูปแบบการทำงานใหม่ (New Working Lifestyle)

2.1 การใม่มีที่นั่งประจำ บริษัท อิบโบเวชั่นเทคโบโลยี จำกัดให้พบักงาบสามารถ เลือกที่นั่งทำงานได้อย่างอิสระ เป็นระบบ Free – Seating

่ 2.2. การให้ระบบเทคโนโลยีและการสื่อสารที่ทันสมัย พบักงาบสามารถเชื่อมต่อกับ ้ระบบคอมพิวเตอร์ และระบบโทรศัพท์ ผ่านอินเตอร์เน็ตและอินทราเน็ตด้วยระบบ WI-FI . LAN Network ทั่วทั้งพื้นที่สำนักงาน และไม่ว่าจะอยู่พื้นที่ใดก็สามารถทำงานได้ตามปกติ โดยการนำ ระบบ Log in มาใช้กับทกระบบโต๊ะทำงาน และใช้คอมพิวเตอร์พกพา (Notebook)

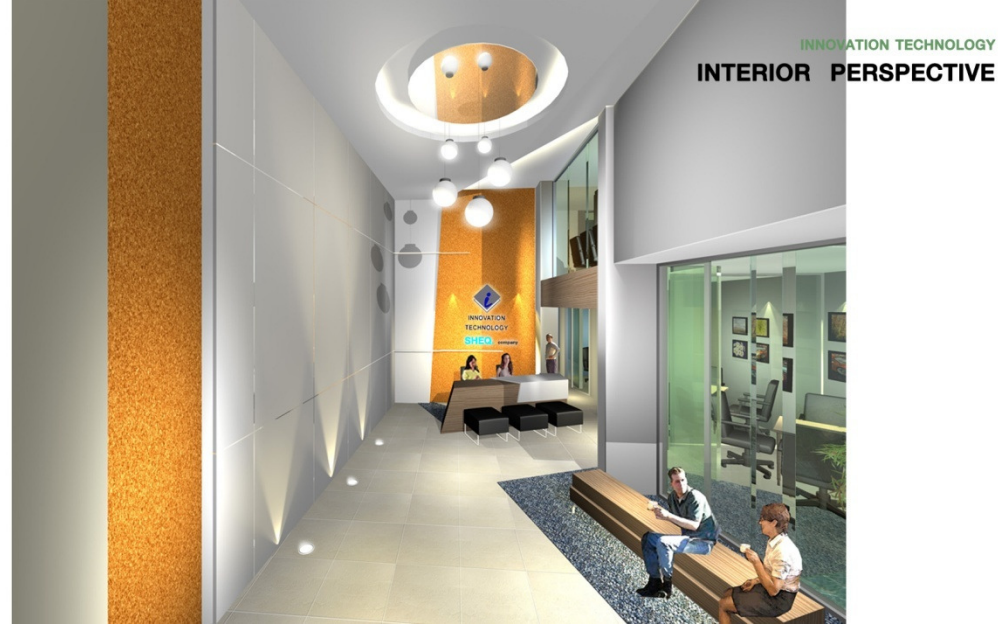

ี ภาพประกอบที่ 4.2 แสดงการจัดสำนักงานแบบไม่มีอาณาเขต

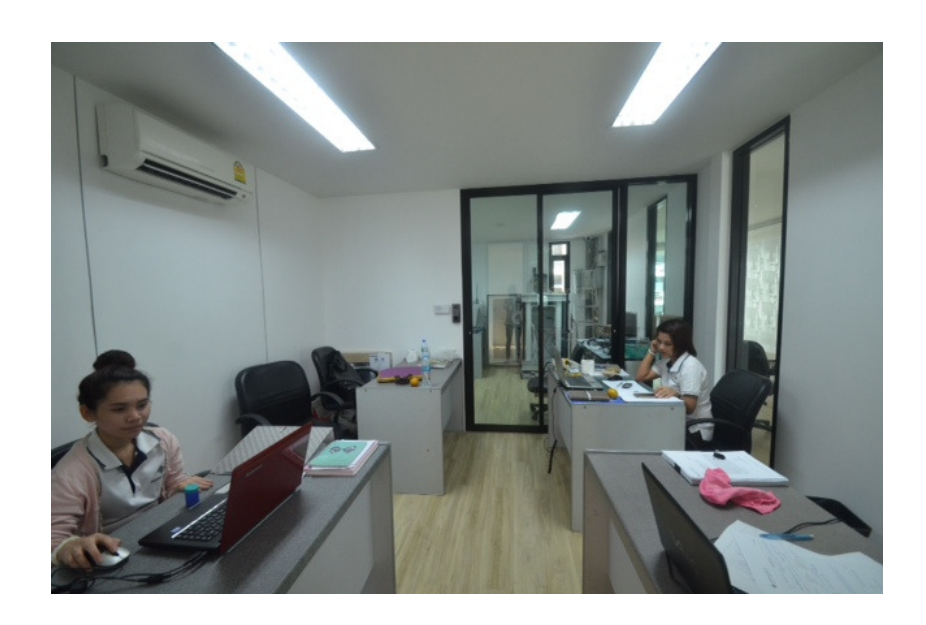

#### ิ ภาพประกอบที่ 4.3 แสดงการใช้งาน กับคอมพิวเตอร์แบบพกพา (Notebook)

2.3 โต๊ะทำงานประหยัดพื้นที่ โต๊ะงานใด้รับการออกแบบให้กะทัดรัดไม่มีลิ้นชัก หรือ ตู้เอกสารจากขนาด 120 เซนติเมตรลดลงเหลือ 70 เซนติเมตร เน้นให้มีลักษณะ โค้งมน สอดรับกับ ้พื้นที่และประโยชน์ใช้งาน เพื่อเพิ่มพื้นที่ส่วนรวมให้มากขึ้น และลดพื้นที่ใช้สอยส่วนตัวให้วางได้ เพียงคอมพิวเตอร์พกพา (Notebook) ตามภาพที่ 4 บนโต๊ะทำงานของพนักงานจะไม่มีการนำสิ่งของ ้ที่ไม่เกี่ยวกับการทำงานมาวางไว้เลย เช่นรูปถ่ายตุ๊กตา ของใช้ส่วนตัว เนื่องจากมีพื้นที่ส่วนตัวน้อย และจะทำให้เกิดความไม่เป็นระเบียบบริเวณสำนักงาน

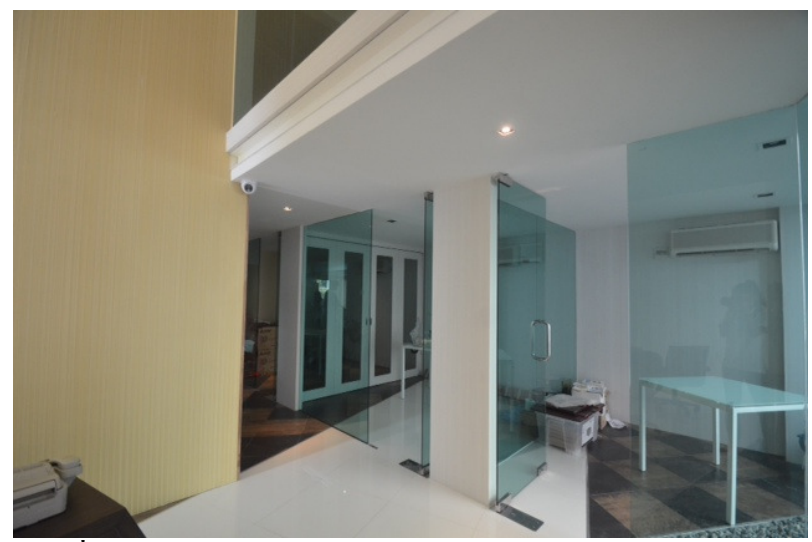

ิภาพประกอบที่ 4.4 แสดงรูปแบบโต๊ะทำงานภายใน อาคารสำนักงาน

ลักษณะการจัดโต๊ะทำงานสำหรับพนักงานจะจัดไว้เป็นกลุ่มไม่มีการแบ่งแยกพื้นที่ทำงาน ี ของแต่ละหน่วยงานเป็นเอกเทศ ไม่มีฉากหรือผนังทึบกั้นห้องระหว่างโต๊ะทำงานไม่มีการจัดลำดับ ที่นั่งตามตำแหน่งหน้าที่แต่พื้นที่ทำงานได้ทำงานร่วมกันอย่างใกล้ชิดสะดวกในการติดต่อภายใน ้สำนักงาน และยังเป็นการแระหยัดทรัพยากรต่างๆภายในสำนักงานนอกเหนือไปจากการสร้างความ ้เสมอภาค และสร้างความสนิทสนมกันภายในองค์การ

ี สำหรับฉากกั้น (Partition) ระหว่างโซนที่นั่ง ออแบบให้โปร่งตามเหมือนมุ้งหรือตาข่าย ่ ส่วนฉากกั้น (Partition) ที่สามารถเคลื่อนย้ายได้ สำหรับกล่มโต๊ะทำงานใช้ฉากล้อเลื่อนต่างสี เช่น ้ฟ้า ม่วง เขียว ส้ม แคง เหลือง ในแต่ละ โซน ทำให้พนักงานรูสึกสบาย ไม่กดดันเหมือนการนั่งอยู่ใน ึกอกสี่เหลี่ยม ดังภาพที่ 5

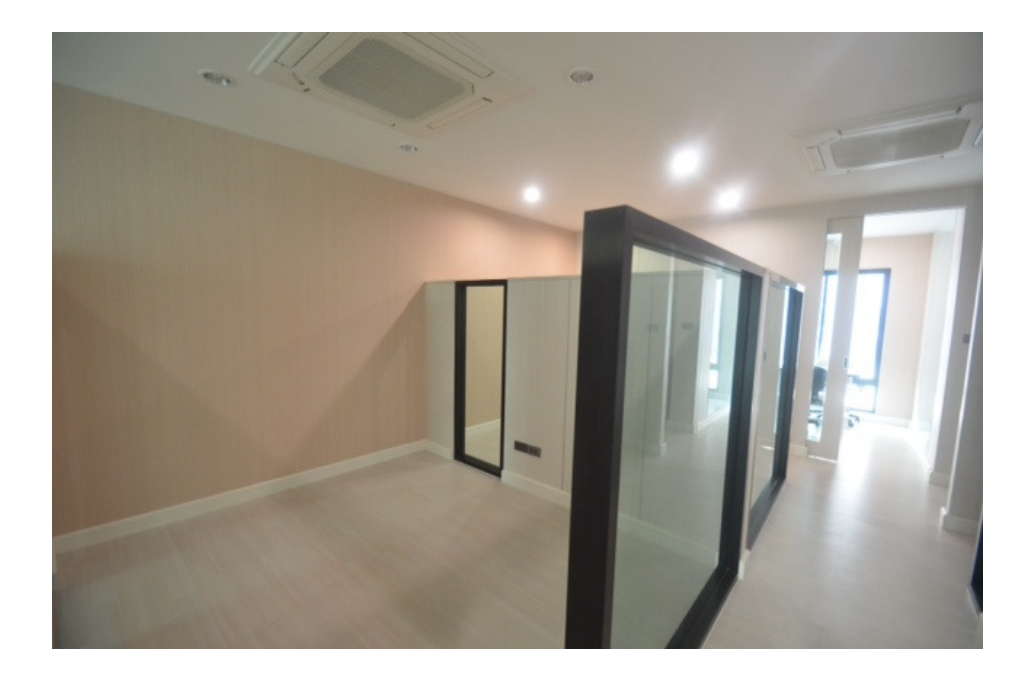

#### ิ ภาพประกอบที่ 4.5 แสดงฉากกั้น (Parition) และการตกแต่งภายใน อาคารสำนักงาน

2.4 การจัดการสัมภาระส่วนตัวของบุคลากร บริษัท อินโนเวชั่นเทคโนโลยี จำกัดแจก ิ กระเป๋าลากให้พนักงานบรรจุคอมพิวเตอร์พกพา (Notebook) และเครื่องมือเครื่องใช้ รวมทั้งจัดให้มี ล็อคเกอร์ (Locker) ให้พนักงานเก็บสัมภาระส่วนตัว มิให้นำไปวางเกะกะบนโต๊ะทำงาน ดังแสดง ในภาพที่ 6

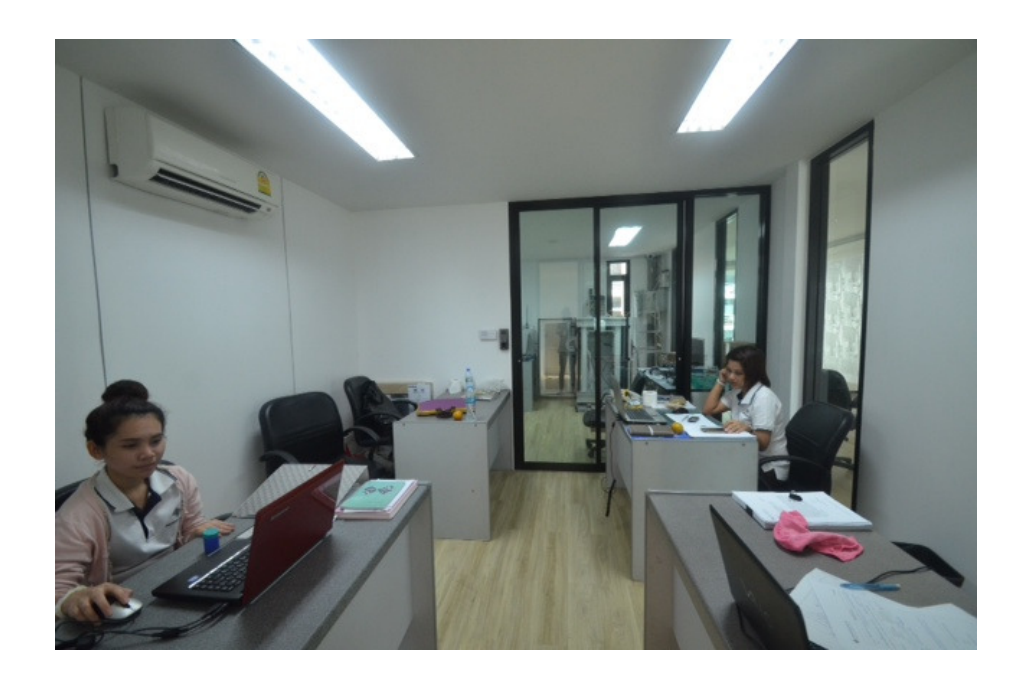

ี ภาพประกอบที่ 4.6 แสดงกระเป๋าบรรจุเครื่องมือเครื่องใช้ในการทำงานและล็อกเกอร์ (Locker) เก็บ สัมภาระพนักงาน

2.5 พื้นที่เก็บเอกสาร นอกจากการนำระบบการจัดเก็บเอกสารแบบ Paperless ด้วย การใช้ระบบอิเล็กทรอนิกส์ (e - Document) เพื่อลดปริมาณกระดาษและเอกสารภายในสำนักงาน ทำให้สามารถประหยัดกระดาษ และประหยังพื้นที่ในการจัดเก็บเอกสารแล้ว บริษัท อินโนเวชั่น เทคโนโลยี จำกัดยังสร้างตู้เก็บเอกสารแบบ Build in ฝังไว้กับผนังอาคารรอบพื้นที่สำนักงาน ตาม ภาพที่ 7 เพื่อความเป็นระเบียบในบริเวณที่ทำงาน ด้วยนโยบายที่ไม่สนับสนุนให้บุคลากรเก็บของ ไว้บนโต๊ทำงาน การนำเอกสารต่างๆมาวางหรือเก็บไว้ที่โต๊ะทำงานของตนเอง จะทำให้ทำงานได้ ี สะควก และเป็นการรบกวน เพื่อนร่วมงานที่นั่งทำงานอยู่ใกล้ๆกันเพราะไม่มีฉากกั้นระหว่างโต๊ะ ทำงาน

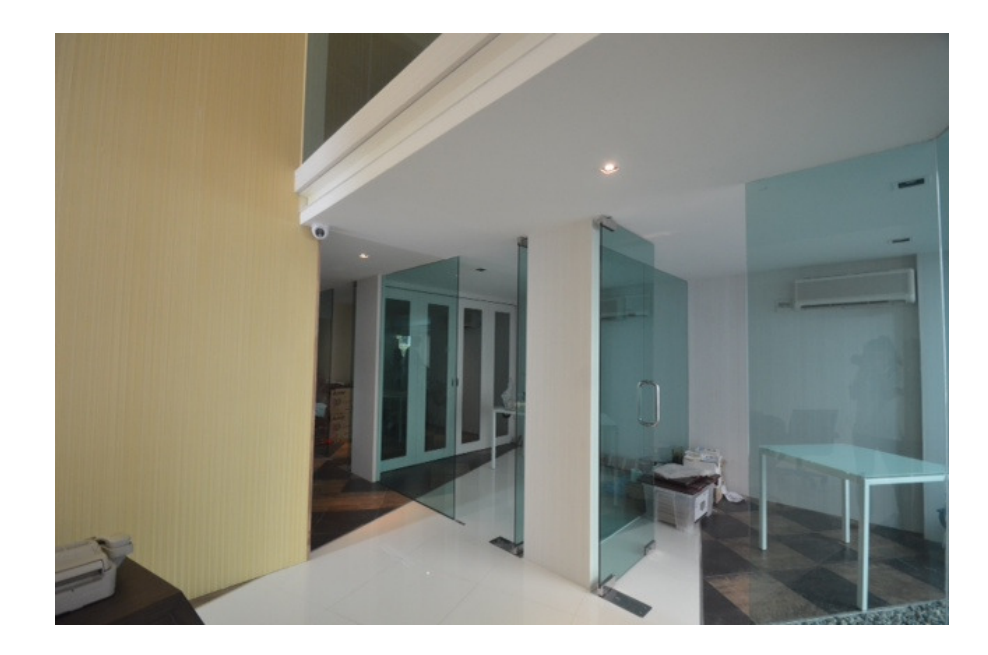

## ภาพประกอบที่ 4.7 พื้นที่เก็บเอกสารในพื้นที่สำนักงาน

2.6 เครื่องใช้และอุปกรณ์สำนักงานส่วนกลาง เครื่องมือเครื่องใช้และอุปกรณ์สำนักงาน หลักในการปฏิบัติงาน อาทิ เครื่องโทรสาร เครื่องถ่ายเอกสาร เครื่องพิมพ์เอกสาร (Printer) เครื่อง แสกนเนอร์ (Scanner) ทางบริษัท อินโนเวชั่นเทคโนโลยี จำกัดใด้เชื่อมโยงกับเครื่อข่าย LAN Network ไว้เพื่ออำนวยความสะดวกให้พนักงานใช้งานร่วมกันเป็นส่วนกลาง ตามโซนที่นั่ง ดังภาพ  $\vec{\hat{\eta}}$ 8

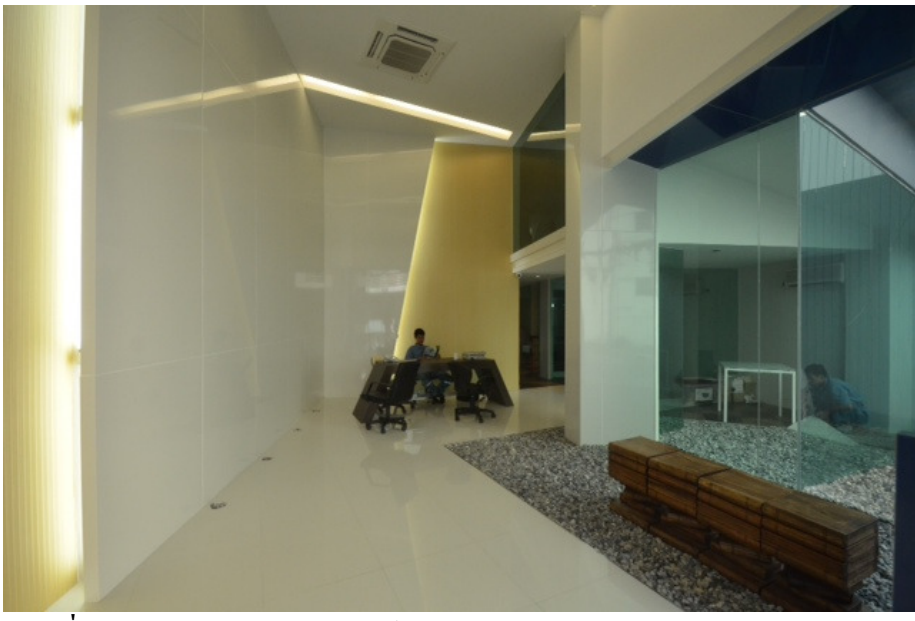

ภาพประกอบที่ 4.8 แสดงการจัดวางอุปกรณ์สำนักงานส่วนกลาง

2.7 พื้นที่สำหรับการประชุม บริษัท อินโนเวชั่นเทคโนโลยี จำกัดวางตำแหน่งพื้นที่ ้สำหรับประชุมหรือปรึกษาหารือเรื่องงานใว้ในพื้นที่สำนักงานในลักษณะไม่เป็นทางการ โดยมี ้ ห้องประชุมขนาดใหญ่อยู่กลางพื้นที่สำนักงาน ภาพที่ 35 และภาพที่ 36 และห้องประชุมย่อยถูกจัด ไว้ริมหน้าต่าง ด้วยกระจกใสรอบด้าน ภายในจัดวางโซฟาหลากสี ผ่อนคลายบรรยากาศการประชุม ี่ที่เคร่งเครียดเปลี่ยนจากรูปแบบห้องประชุมของ อาคารสำนักงาน บริษัท อินโนเวชั่นเทคโนโลยี จำกัดแต่ละห้องติดตั้งจอพลาสมา เพื่อใช้ในการนำเสนอข้อมูลจากการเชื่อมต่อโดยตรงกับ External Drive หรือเชื่อมต่อกับคอมพิวเตอร์พกพา (Notebook) ด้วยสาย USB ดังภาพที่ 9

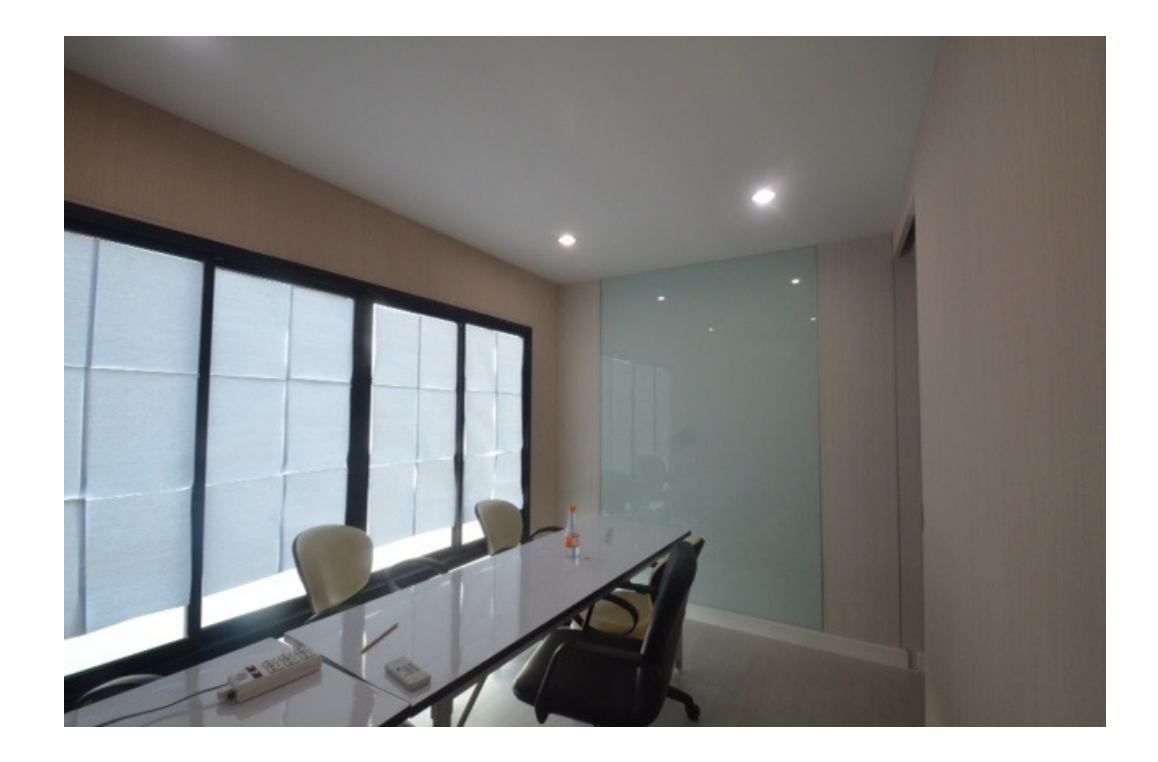

ิภาพประกอบที่ 4.9 ภายนอกห้องประชุม

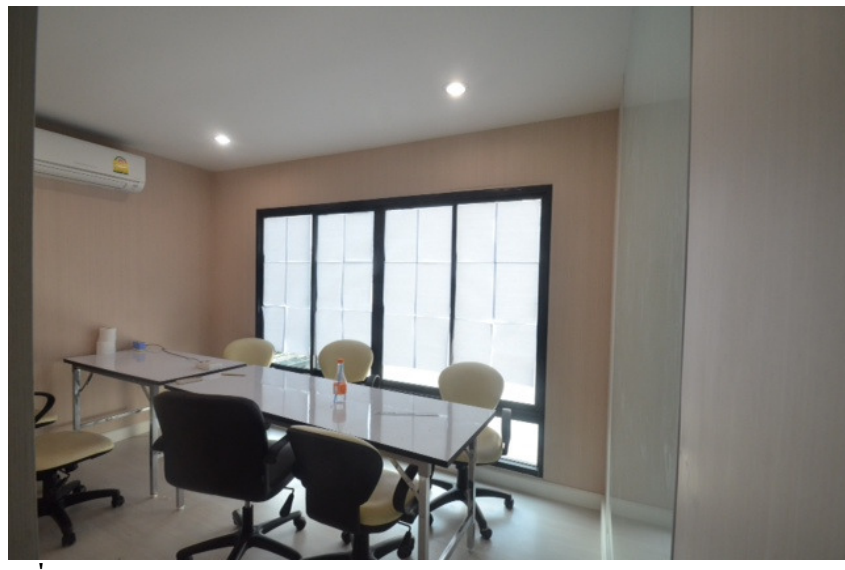

### ภาพประกอบที่ 4.10 แสดงภายในห้องประชุม

นอกจากนี้ อาคารสำนักงาน บริษัท อินโนเวชั่นเทคโนโลยี จำกัดยังมีจุดประชุมแบบเปิด โล่งอีกประมาณ 10 จุดเพื่อเน้นการประชุมย่อย การแลกเปลี่ยนความรู้ ทักษะการทำงานและอื่นๆ ระหว่างพนักงาน เพราะองค์การมีความเชื่อมั่นว่า การที่บุคลากรภายในองค์การได้พบปะพูดคุยกัน แบบ Face – to –Face จะก่อให้เกิดความสัมพันธ์ที่ดีต่อกัน

จากการข้อมูลเกี่ยวกับรูปแบบในการออกแบบสภาพแวคล้อมภายในสำนักงานสามารถ เพิ่มพื้นที่ใช้สอยได้มากขึ้นดังตารางที่ 4.1

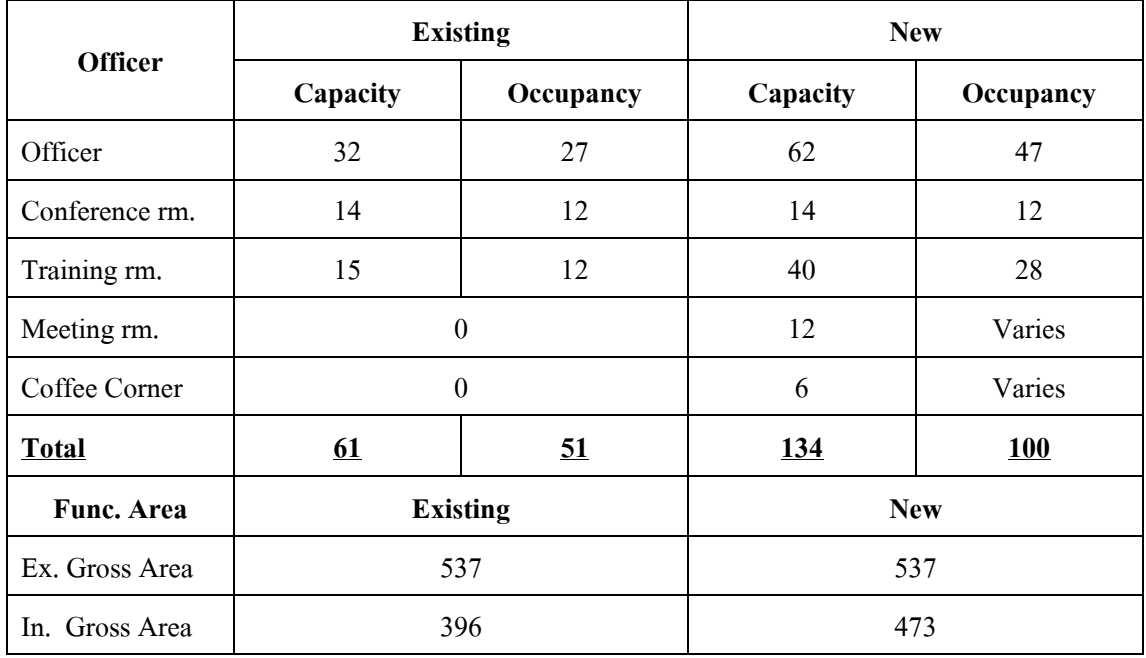

# ตารางที่ 4.1 แสดงพื้นที่ใช้สอยก่อนและหลังปรับปรุงอาคารสำนักงาน

## ี ส่วนที่ 2 ผลการวิเคราะห์ข้อมูลด้านประชากรศาสตร์

ข้อมูลเกี่ยวกับด้านทางประชากรศาสตร์ของประชากร ซึ่งจำแนกตาม เพศ อายุ อายุงาน การศึกษาและตำแหน่งงาน จากผลการวิเคราะห์ข้อมูลด้านประชากรศาสตร์ของผู้ตอบ แบบสอบถามในการศึกษาครั้งนี้ จำนวน 27 คน มีรายละเอียดดังนี้

| เพศ  | ู้จำนวน (คน) | ร้อยละ |
|------|--------------|--------|
| ชาย  | 17           | 41.95  |
| หญิง | 10           | 58.05  |
| รวม  | 27           | 100.00 |

ิตารางที่ 4.2 จำนวนและค่าร้อยละของประชากรจำแนกตามเพศ

ี จากตารางที่ 4.2 จะพบว่า พนักงานบริษัทอินโนเวชั่น เทคโนโลยี จำกัด โดยส่วนใหญ่ เป็นเพศชาย คิดเป็นร้อยละ 41.95 และเพศหญิง คิดเป็นร้อยละ 58.05 ตามลำดับ

| อายุ         | ู้จำนวน (คน) | ร้อยละ |
|--------------|--------------|--------|
| $21 - 30$ ll | 15           | 55.56  |
| $31 - 40$ ปี | 10           | 37.03  |
| $41 - 50$ ปี | 2            | 7.41   |
| รวม          | 27           | 100.00 |

ี ตารางที่ 4.3 จำนวนและค่าร้อยละของประชากรจำแนกตามอายุ

้จากตารางที่ 4.3 จะพบว่า พนักงานบริษัทอินโนเวชั่น เทคโนโลยี จำกัด โดยส่วนใหญ่ มี อายุระหว่าง 21-30 ปี คิดเป็นร้อยละ 55.56 และรองลงมาคือ 31-40 ปี คิดเป็นร้อยละ 37.03 และอายุ 41-50 ปี คิดเป็นร้อยละ 7.41 ตามลำดับ

| อายุงาน              | จำนวน (คน) | ร้อยละ |
|----------------------|------------|--------|
| ต่ำกว่า 2 ปี         | 10         | 37.03  |
| $3 - 5$ <sup>1</sup> | 14         | 51.86  |
| $6 - 8$ ปี           | 3          | 11.11  |
| มากกว่า 8 ปี         |            | 3.70   |
| รวม                  | 27         | 100.00 |

ิตารางที่ 4.4 จำนวนและค่าร้อยละของประชากรจำแนกตามอายุงาน

้จากตารางที่ 4.4 จะพบว่า พนักงานบริษัทอินโนเวชั่น เทคโนโลยี จำกัด โดยส่วนใหญ่ มี อายุงาน 3-5 ปี กิดเป็นร้อยละ 51.86 รองลงมากือ ต่ำกว่า 2 ปี กิดเป็นร้อยละ 37.03 และอายุงาน 6-8 ปีปี กิดเป็นร้อยละ 11.11 ตามลำดับ

| ระดับการศึกษา | ึ่งำนวน (คน) | ร้อยละ |
|---------------|--------------|--------|
| ปริญญาตรี     | 22           | 81.48  |
| ปริญญาโท      |              | 18.52  |
| รวม           | 27           | 100.00 |

ิตารางที่ 4.5 จำนวนและค่าร้อยละของประชากรจำแนกตามระดับการศึกษา

้จากตารางที่ 4.5 จะพบว่า พนักงานบริษัทอินโนเวชั่น เทคโนโลยี จำกัด โดยส่วนใหญ่ มี วุฒิการศึกษาระดับปริญญาตรี กิดเป็นร้อยละ 84.48 และระดับปริญญาโท กิดเป็นร้อยละ 18.52 และตามลำดับ

้ ส่วนที่ 3 ความคิดเห็นเกี่ยวกับการปรับสภาพแวดล้อมภายในสำนักงาน บริษัท อิน โนเวชั่นเทคโนโลยี จำกัด

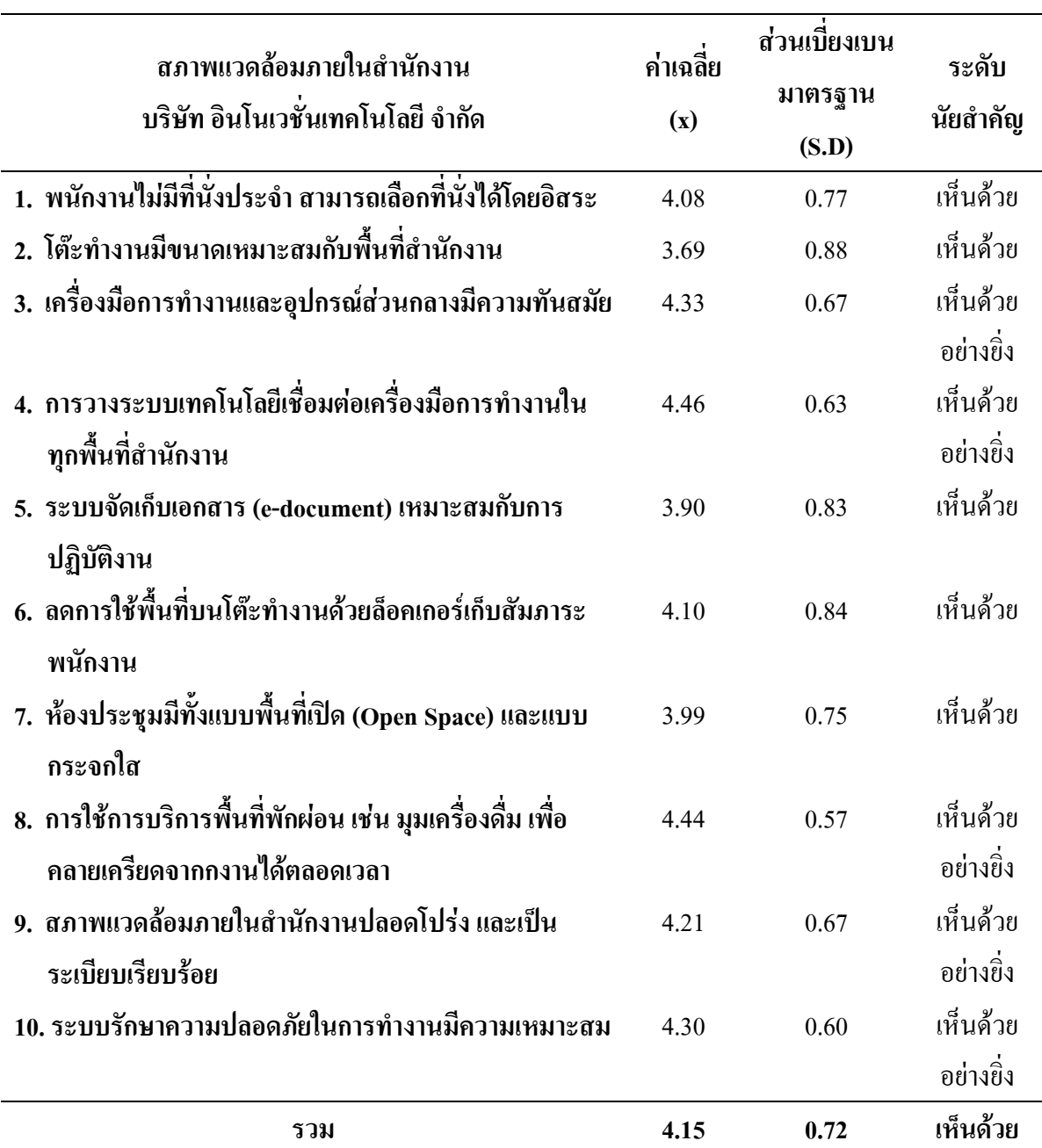

ีตารางที่ 4.6 จำนวนและร้อยละ ค่าเฉลี่ย และส่วนเบี่ยงเบนมาตรฐานของความคิดเห็นของ ี ประชากร เรื่อง สภาพแวดล้อมภายในสำนักงาน บริษัท อินโนเวชั่นเทคโนโลยี จำกัด

หลของการศึกษา เมื่อพิจารณาตามปัจจัยด้านสภาพแวดล้อมภายใน บริษัท อินโนเวชั่น เทคโนโลยี จำกัด โดยภาพรวมพบว่า ประชากรเห็นด้วยอย่างยิ่งว่า ปัจจัยด้านสภาพแวดล้อมภายใน ้ บริษัท อินโนเวชั่น เทคโนโลยี จำกัด ที่ส่งผลการทำงานมีประสิทธิภาพมากที่สดคือ การวางระบบ เทคโนโลยีเชื่อมต่อเครื่องมือการทำงานในทุกพื้นที่สำนักงาน ซึ่งมีค่าเฉลี่ยมากที่สุดที่ (  $\rm X$  = 4.46) ี ลำคับถัดไป ได้แก่ การใช้บริการพื้นที่พักผ่อน เช่น มมเครื่องคื่ม เพื่อคลายเครียดจากงานได้ ีตลอดเวลา ( $X = 4.44$ ), เครื่องมือการทำงานและอุปกรณ์ส่วนกลางมีความทันสมัย ( $X = 4.33$ ), ระบบรักษาความปลอดภัยในการทำงานมีความเหมาะสม ( $X = 4.30$ ), สภาพแวดล้อมภายใน ี สำนักงานปลอดโปร่ง และเป็นระเบียบเรียบร้อย (  $\rm X$  = 4.21) และปัจจัยที่ได้รับความคิดเห็นใน ระดับเห็นด้วย มีดังต่อไปนี้ ลดการใช้พื้นที่บนโต๊ะทำงานด้วยล็อกเกอร์เก็บสัมภาระพนักงาน (  $\mathbf{X}$  =  $4.10$ ), พนักงานไม่มีที่นั่งประจำสามารถเลือกที่นั่งโดยอิสระ ( X =4.08), ห้องประชุมมีทั้งแบบพื้นที่ เปิด (Open Space) และแบบกระจกใสเหมาะสมกับการใช้งาน ( $X = 3.99$ ), ระบบจัดเก็บเอกสาร (edocument) เหมาะสมกับการปฏิบัติงาน  $(X = 3.90)$  และสดท้าย โต๊ะทำงานมีขนาดเหมาะสมกับ พื้นที่สำนักงาน ( $X = 3.69$ )